## Word Processing

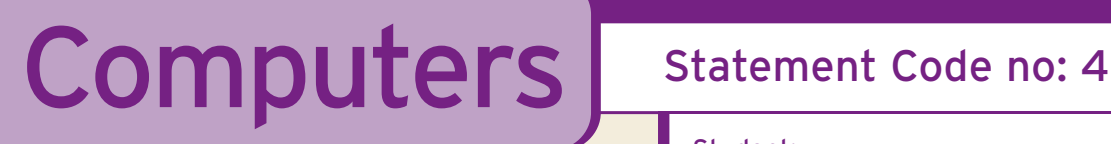

Student: Name Surname **Constant** Class: Class

**Class: Class** 

At Junior Certificate level the student can:

## Use a word processor to carry out a range of tasks

 $\Gamma$ Date Commenced:  $\mathbb{O}$   $\mathbb{O}/\mathbb{O}$   $\mathbb{O}/\mathbb{O}$ 

 $\Omega$  Date Awarded:  $\mathbf{OD}/\mathbf{MO}/\mathbf{O}$ 

## Learning Targets - This has been demonstrated by your ability to: OOO **1** Name and open the word processing package being used OOO **2** Set page (landscape or portrait) OOO **3** Enter text or data OOO **4** Format text: font, size and style  $000$ **5** Format text: alignment  $000$ **6** Insert and resize clipart  $\cap$  $\cap$  $\cap$ **7** Name, save and close a file (save and save as)  $000$ **8** Retrieve a document file from disk OOO **9** Edit a text: delete, insert  $\bigcap \bigcap \bigcap$ **10** Edit a text: highlight, move, copy  $\bigcap \bigcap \bigcap$ **11** Proofread, spell-check and revise a text  $000$ **12** Print preview and print out text  $\bigcap \bigcap \bigcap$ **13** Exit package

**Refer also to:** English, Science, History, Geography, Civic Social and Political Education

Work begun  $\Box$   $\Box$   $\Box$  Work in progress  $\Box$   $\Box$   $\Box$  Work completed  $\Box$   $\Box$